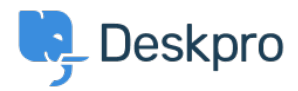

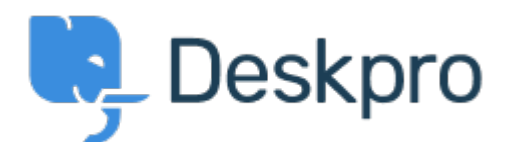

[Help Center](https://support.deskpro.com/vi) > [Phản hồi](https://support.deskpro.com/vi/community) > [Feature Request](https://support.deskpro.com/vi/community/browse/type-2/view-list/viewmode-compact) > [Billing in New Ticket Window](https://support.deskpro.com/vi/community/view/billing-in-new-ticket-window)

Billing in New Ticket Window Collecting Feedback

- Mark van Ree
- **Forum name:** #Feature Request

When creating a new ticket from deskpro, having the option to enter billing information so that you can resolve the ticket straight away. At the moment you have to create the ticket, then go into it to enter billing info. Would be great if you could do it from the same window.